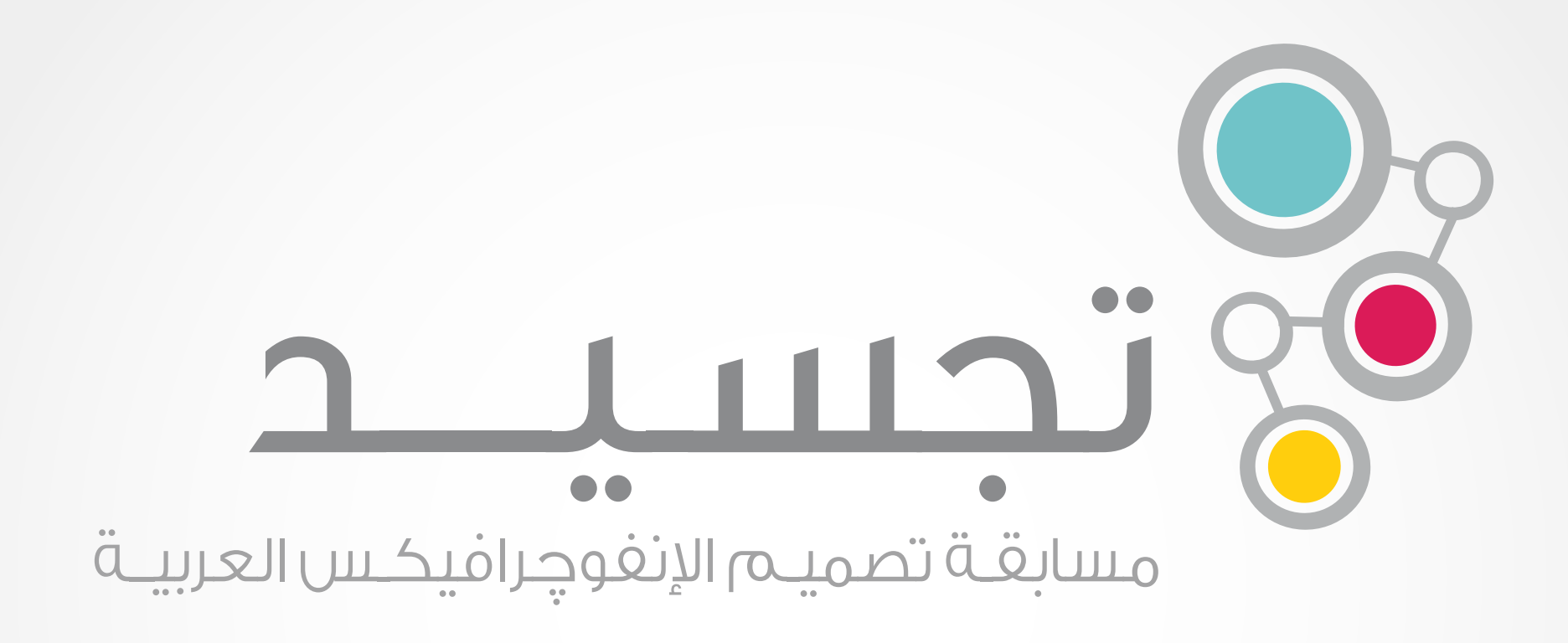

# ملف إرشادي لتصميم انفوچرافيكس

## المحتوى:

- ماهو انفوچرافيكس؟
- خطوات تصميم إنفوچرافيك ناجح.
- وبرامج ومواقع لتصميم انفوچرافيكس.
	- نماذج لنفوچرافيكس.

# galo الإنفوجرافيكس

## ماهو انفوچرافيكس؟

انفوجرافكس مصطلح يطلق على فن تحويل المعلومات والبيانات والمفاهيم المعقدة إلى صور ورسوم يمكن فهمها واستيعابها بوضوح وتشويق. فن الإنفوجرافيكس يلقى انتشارًا عالميًا واسعًا، ولكنه قليل ودون مستوى الطموح في العالم العربي ويقتصر في أغلب الحالات على ترجمة إنفوجرافكس أجنبية.

# خطوات تصميم إنفوچرافيك ناجح

## ماهي خطوات تصميم انفوچرافيك ناجح؟

#### البحث عن فكرة رائعة

بوسعك الخروج بأفكار لتصميمك بتأمل الشبكات الاجتماعية الرائجة والأحداث المستحوذة على اهتمام الناس. أو بسؤال نفسك ما هي الأشياء التي أحبها؟ أو بالبحث عن موضوعات معقدة وتبسيطها للناس. اسأل نفسك: هل الفكرة سهلة الفهم وتكشف عن زاوية جديدة للموضوع؟ هل لدي مصادر موثوقة لدعم فكرتي؟ هل يمكن تحويل الفكرة إلى تصميم جذاب؟

> ابحث في مواقع ذات مصداقية، مثل مواقع الهيئات الحكومية والمنظمات الدولية والمؤسسات التعليمية الرائدة. يمكنك الاستفادة من مجلاتهم ونشراتهم اكاديمية. أو في المواقع التي وضعناها لك في هذا الدليل. اكتب أفكارك ورسوماتك المبدئية على الورق خلال بحثك.

#### الرسم المبدئي

لابد أن تضمن أن يبدو العنوان والمقدمة والعناوين الفرعية ومختلف أجزاء التصميم وحدة متماسكة. انتبه لاختيارك الألوان في كل شيء، لأن الألوان تشكل أبعادًا مهمة لايصال رسالتك.

#### تنقيح التصميم

تأكد أن كل المحتوى المطلوب قد تمثيله في الصور والرسوم، وأنه بالإمكان فهم ما ترمي إليه الصور فور رؤيتها. تأكد من صحة الرسوم، وقدرتها عل<mark>ى</mark> إقناع القارئ بمحتواها، وأخيرًا تأكد أن الأجزاء متصلة وتتبع نفس الفكرة الرئيسية.

#### ا
خراج النهائي

أضف البريق واللمعان لتصميمك، وتفحص التصميم جيدًا. تأكد من عدم وجود تكرار أو أجزاء لا حاجة لها. تأكد من أن الرسوم تساعدك على فهم الموضوع، لا أن تصرف انتباهك عن فهمه. تخلص من الأخطاء الإملائية والنحوية، وتأكد من إضافة مصادرك أسفل العمل.

#### نصائح سريعة:

- احرص على بساطة التصميم، وقاوم رغبة وضع كل ما لديك في عمل فني واحد.
- احرص على تماسك البنية اساسية للتصميم، والربط الجيد بين الصورة وما قبلها وما يليها.
- ابحث عن حقائق مثبتة وإحصائيات دقيقة، وأضف مصادرك والمراجع المستخدمة في العمل.
	- اختر الوان المناسبة للنص والصور والخلفية.
	- $\bullet$  تخلص من الأخطاء الإملائية والنحوية. استخدم المصحح الإملائي عند الحاجة.
		- أضف بياناتك حتى يتواصل الناس معك.

# مصادر تساعدك على إيجاد البيانات:

 إحصائيات عالمية في جميع المجالات. **http://www.gapminder.org/data/** 

 كتاب الحقائق. **https://www.cia.gov/library/publications/the-world-factbook/index.html** 

 موقع يبحث للبيانات عنك، استخدم محرك البحث. **http://www.infochimps.com**/

قوقل داتا: استخدم محرك البحث.

**http://www.google.com/publicdata/directory#** 

إحصائيات انترنت في العالم العربي.

**http://discoverdigitalarabia.com/** 

.العرب للمستخدمين الملتيميديا عادات إحصائيات

**http://www.insightsmena.com/#!place=home**

 العداد العالمي. **http://www.worldometers.info/ar/** 

# برامج ومواقع لتصميم انفوچرافيكس

## برامج تصميم انفوچرافيكس:

#### .1 أدوبي إلستريتر **Illustrator Adobe**

البرنامج الآول في تصميم الإنفوجرافيكس عند المصممين، وذلك لمرونته الشديدة وقابليته لإعطاء نتائج جذابة. ستجد الكثير من الشروحات في يوتيوب ببحث بسيط.

#### .2 أدوبي فوتوشوب **Photoshop Adobe**

يمكنك استخدام فوتوشوب لتصميم الإنفوجرافيكس، رغم أنه لن يكون بمرونة إلىىتريتر، حيث أنه برنامج تحرير صور في المقام الأول، إلا أنه يمكن استغلاله لعرض البيانات بطرق جميلة كذلك.

#### .3 إنسكيپ **nkscape**

إذا كنت تفضل استخدام برنامج مجاني فإن إنكسيب هو برنامج بديل ل¦لستريتر.

#### .4 تابلوه **Tableau**

وهو برنامج مجاني يعمل في نظام الويندوز فقط، يستخدم لوضع التصاميم الملونة والفريدة من نوعها.

## كما يمكن لبعض الخدمات على الويب أن تساعدك في التصميم مثل:

#### **:Stat Silk** موقع .1

يمكنك استخدام هذا الموقع ضمن متصفحك، ويمكنك تحميل برامجه مجانًا. يوجد أكثر من خدمة في هذا الموقع، يمكن أن يساعدك في تكوين الخرائط والرسوم عليها، وكذلك في توليد اشكال البيانية بطريقة سريعة.

#### .2 موقع **Hohli:**

يقدم أدوات بسيطة وسهلة لرسم المخططات واشكال البيانية. يمكنك بسهولة اختيار نوع المخطط، إضافة بياناتك، ثم ترى الرسوم البيانية ماثلة أمامك، والتي بوسعك الاستفادة منها في تصميمك النهائي.

# نماذج لنفوچرافيكس

هذه بعض النماذج ا نجليزية لفهم المقصود بهذا الفن. يمكنك البحث عن **Infographics** أو **Visualization Data** والنظر إلى مئات التصاميم على الشبكة لمزيد من الإلهام.

**BALANCE Created by taking the** ghotra at symmetrical lengths on the shoulders and then throwing the ends over the head to create the shape of a scale when viewed from the front

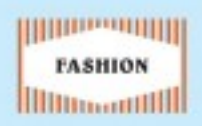

MUSSAR A hat worn by Omanis, unlike the ghotra found in the rest of the GCC embroidered with colourful patterns and personalised details **BUTTERFLY An easy, elegant** and flexible look allowing for free movement of the neck. unlike some of the more complex, starched designs

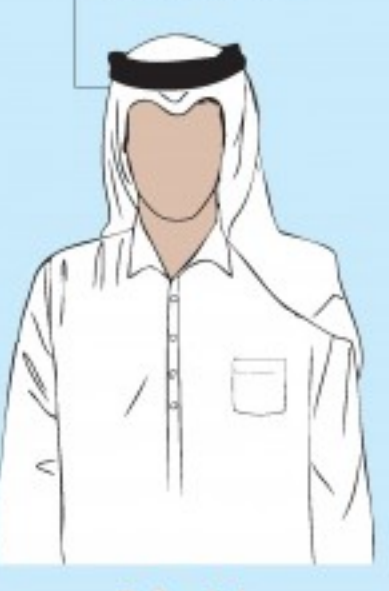

#### **Bahraini**

Bahraini kanduras are loose fitting with a soft shirt collar. They feature occasional details like shirt pockets

Kuwaiti

Kuwaiti kanduras, noted for their use of high quality material, feature a one button collar with a slim fit

Omani

Omani kanduras are collarless with short loose tassles attached just above the breast. Often colourful

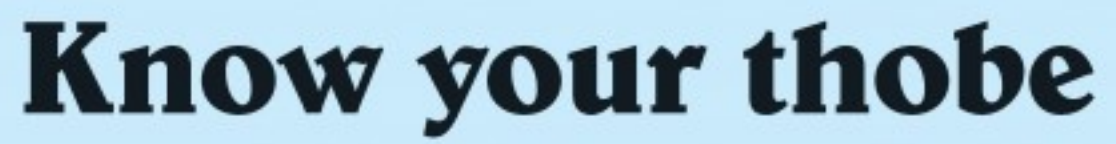

#### Play spot-the-GCC-National with our handy guide

BINT AL BAKKAR Tough **COBRA Heavily starched ILLUSTRATOR-**- Liz Ramos-Prado to master but a great look and stiff to achieve this Complimented here with a imposing look, inspired by red and white the venomous snake checkered shotra **TEACHERS Over the** shoulders, easy to achieve - a common choice for teachers Emirati Saudi Qatari

The material of a Qatari kandura is often shiny and occasionally has a long and stiff tassle or shirt pocket

Emirati kanduras have no collar. They have a long loose tassle and matching embroidery on the sleeves

Saudi kanduras are tight fit with a two button collar with shirt sleeves made to have cufflinks

Data compiled by Extrabux.com - online coupons and cash back rebates

# Men vs. Women: Online Shopping Habits

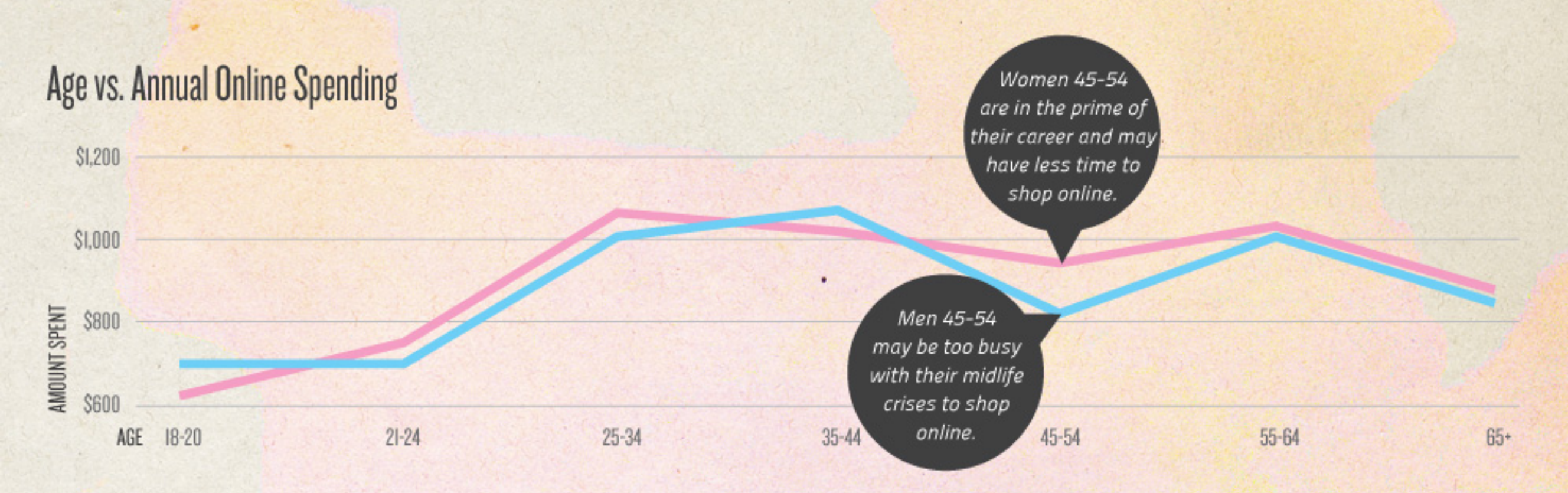

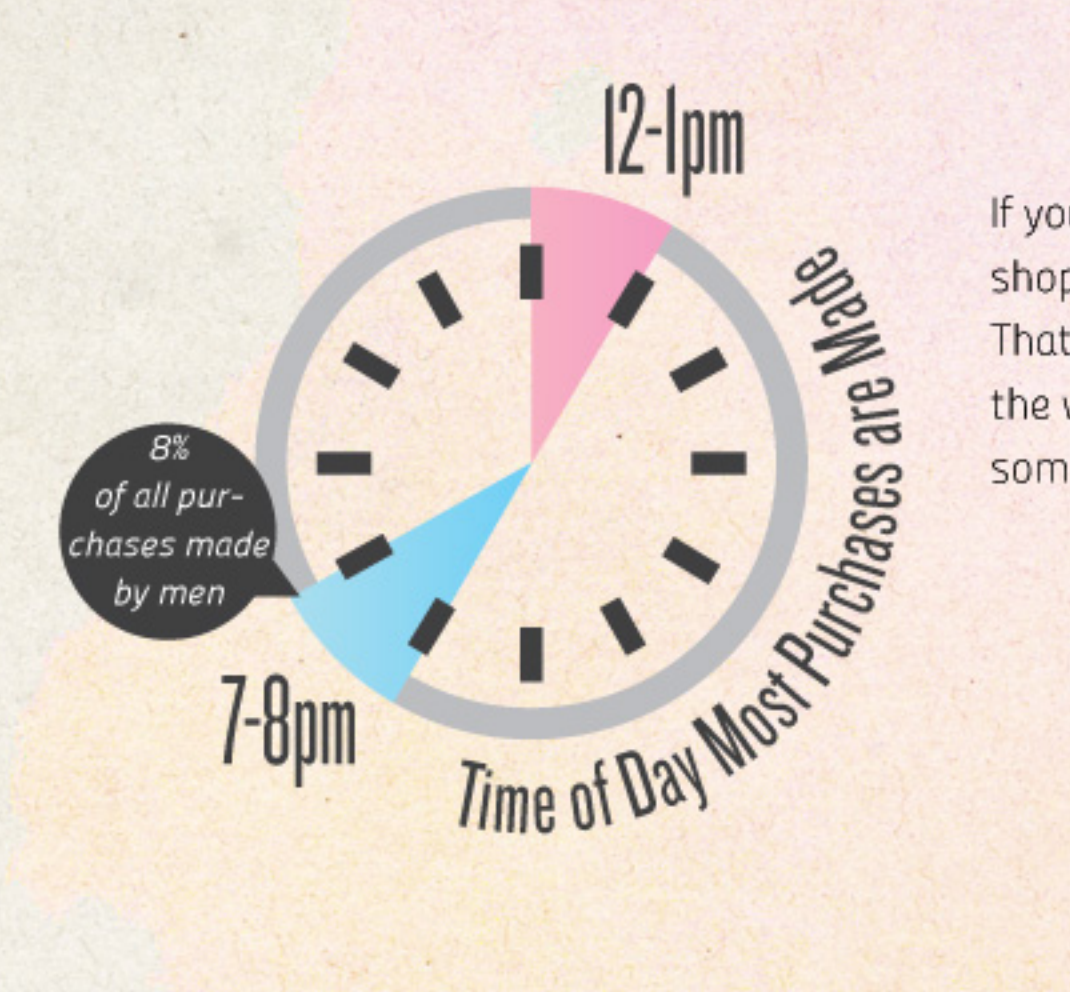

If you're ever suspected that your female coworkers are shopping on their lunch breaks, you're probably right. That hour of sweet freedom in the middle of the workday may be the only free time some women have to shop online.

**Average Time to Complete Purchases (minutes)** 

4

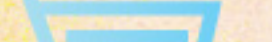

A guy's purchase decision is a tactical

execution.

A woman's purchase decision is a philosophical examination.

ţ.

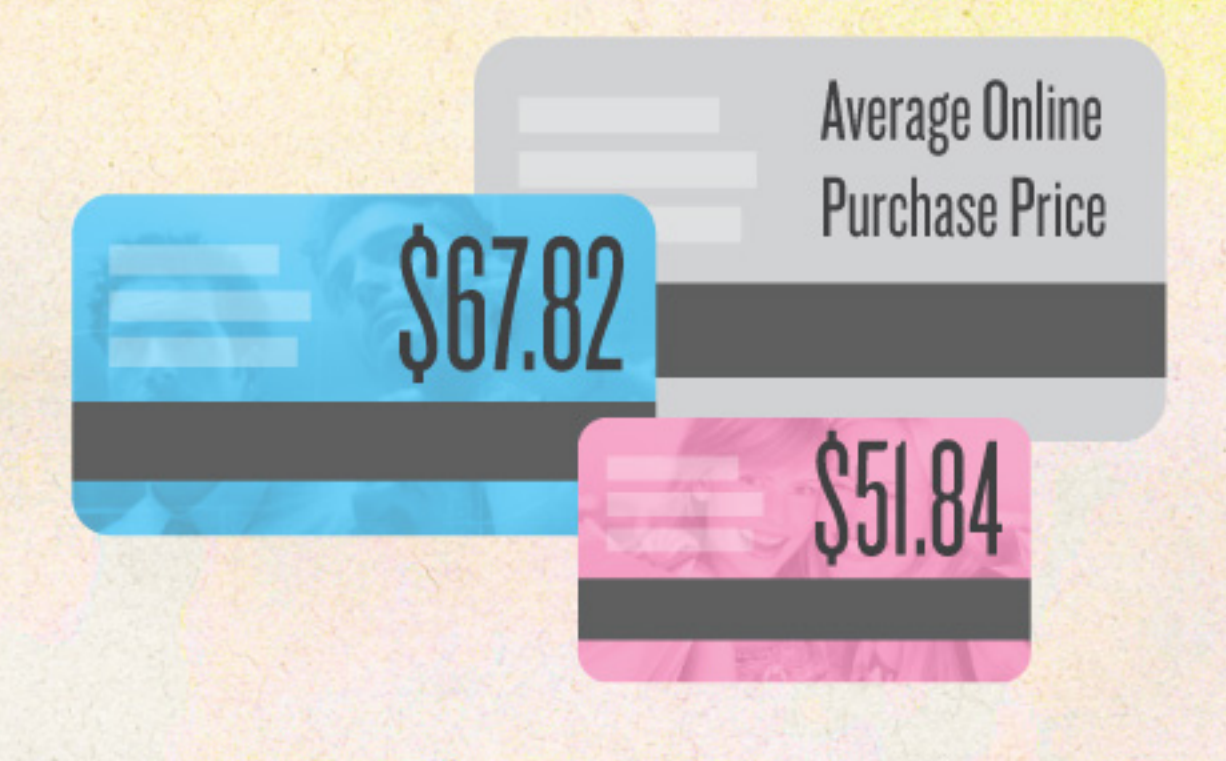

Men tend to be more tenured online shoppers than women, so they're more comfortable buying big-ticket items online. Men may also simply buy more items all at once to minimize shopping trips. So that humongous entertainment system the guy next door just bought with a single click-complete with TV, game system, surround sound, and Blu-Ray player? That's not so crazy after all.

## **Portion of Purchases by Day of Week**

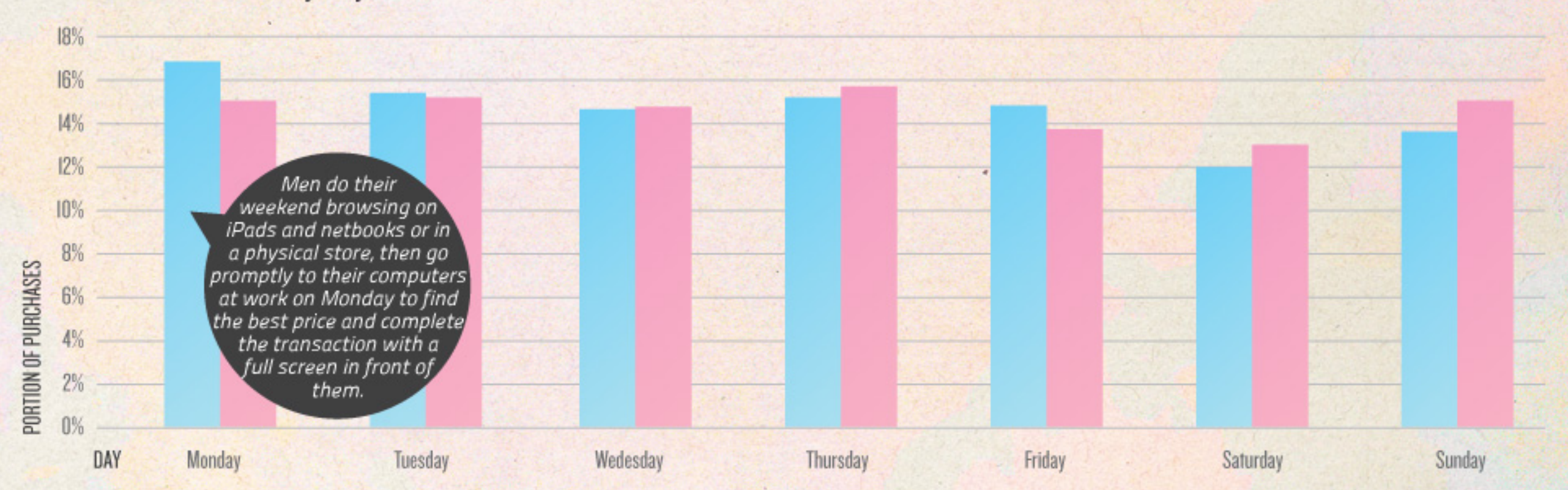

# How Long Does is Take to Return a Purchase?

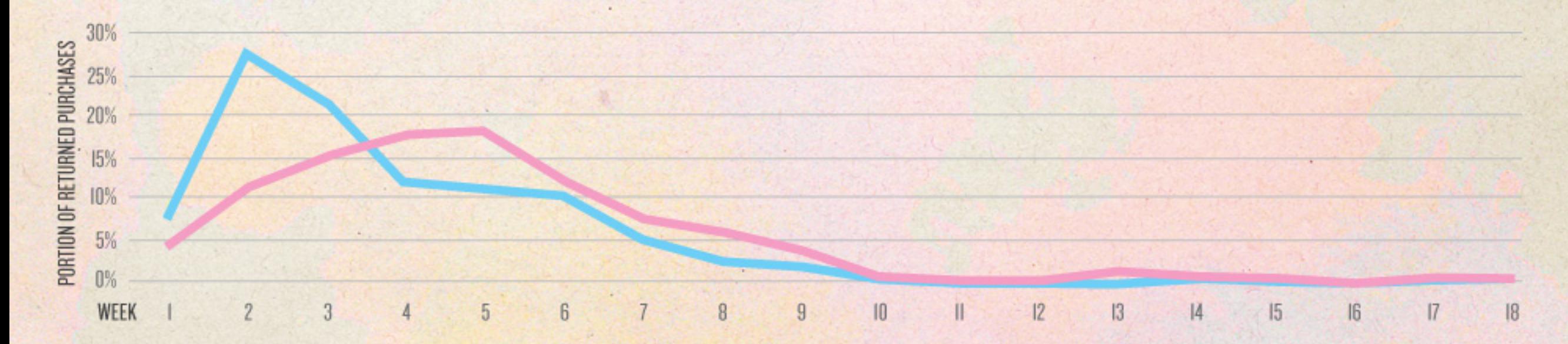

Men: 21 days (average). "If a guy really wants to return something, he's going to return it immediately. Otherwise it's never going to get returned." - Sucharita Mulpuru, Forrester Research

Women: 30 days (average). Unlike many men, most women trust that the act of actually making the return won't be forgotten or buried on a to-do list. Even if they don't pack up a return right away, most women know it isn't destined to remain in the closet, unworn, for eternity.

# 200

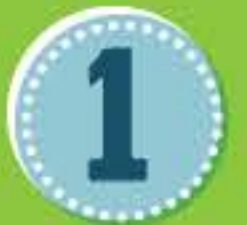

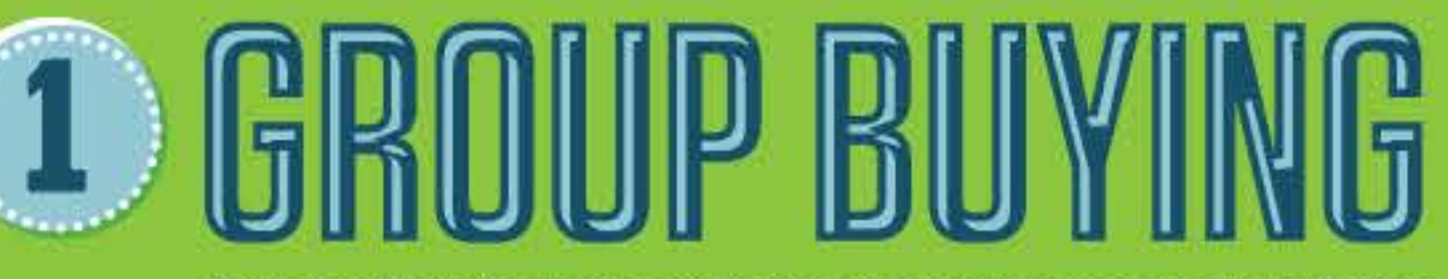

Fueled by both the new social web and a down economy, group buying gained an even greater foothold in 2011, acquiring new customers and expanding into international markets.

# **GO-TO PLATFORMS**

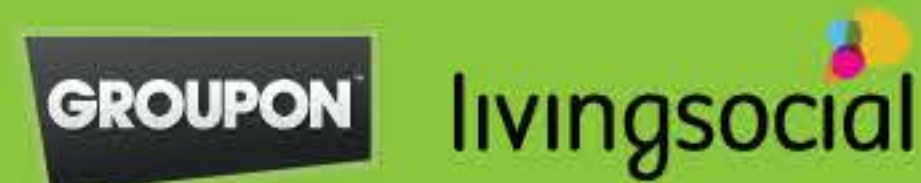

# **GROWTH OF GROUPON SUBSCRIBERS**

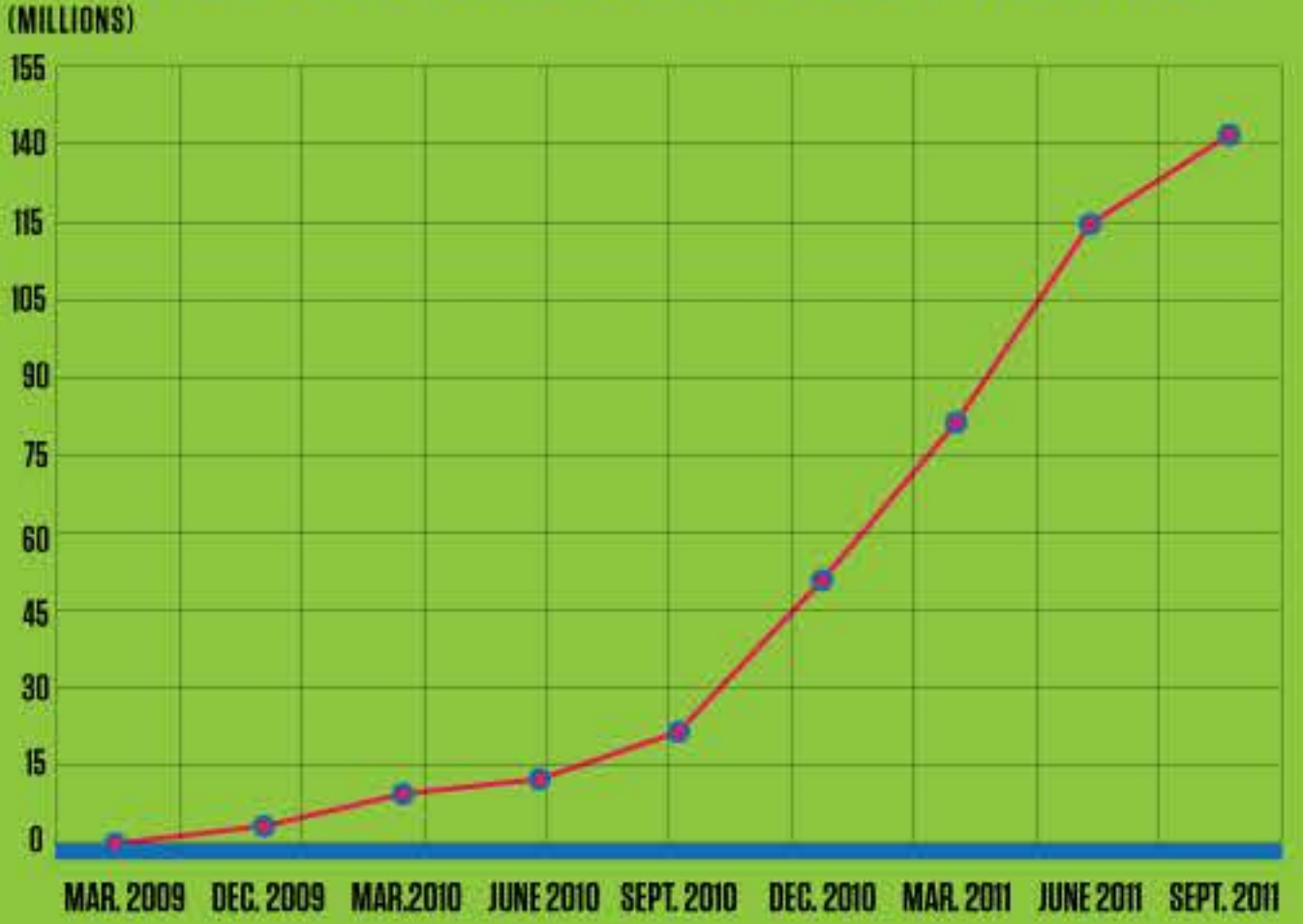

# **GOING INTERNATIONAL**

Groupon has gone on an international buying spree, snapping up competitors around the world, including those in Australia, Russia, and Japan. The daily deal site's overseas operations accounted for 53.8 percent of its revenue in the first quarter of 2011.

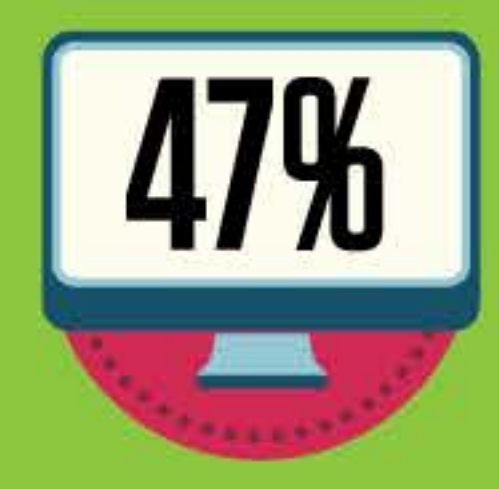

of online consumers will redeem an online coupon in store or directly through a website in 2011. - eMarketer

foursquare

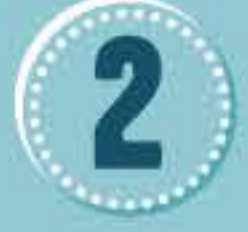

# **GO-TO PLATFORMS** GEOLOCATIO

Riding on the smartphone wave, location-based apps such as Foursquare have gained steam this year. With Facebook and Google perfecting their own versions, the popularity of this technology stands to reach even greater heights.

Foursquare annual user growth (2009-2011): 1,000 percent with 50 percent of its 15 million users coming from outside the U.S.

Apple's market-leading iPad first arrived on the scene about two years ago, but according to Pew Research, 11 percent of the U.S. adult population already owns a tablet. With the price of Amazon's new Kindle Fire starting at an affordable \$199 and other tablet prices likely to drop in the coming years, sales are poised for even greater growth.

# **GO-TO DEVICES**

tiPad

Samsung<br>GALAXY SII

```
amazonkindle
```
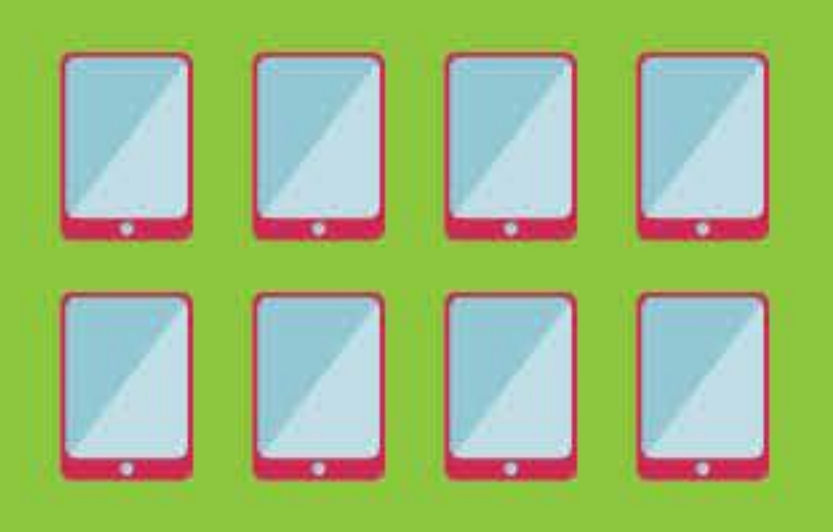

Total amount of tablets shipped worldwide in the second quarter of 2011: 18.7 million units.

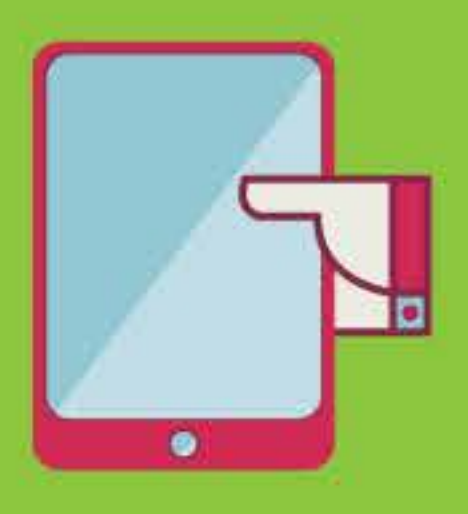

This is more than **THREE** times the amount of units sold last year during the same quarter.

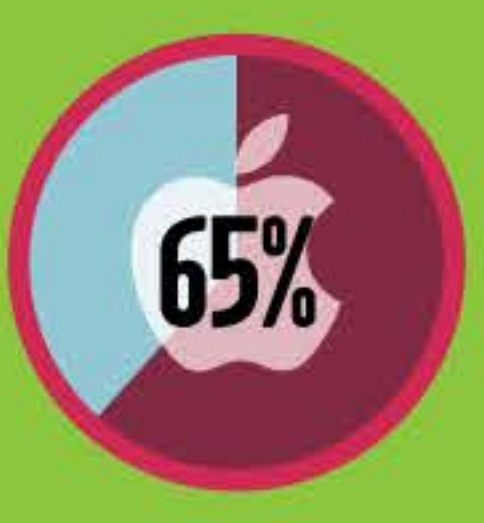

**Estimated Apple iPad** market share (2011): 65%

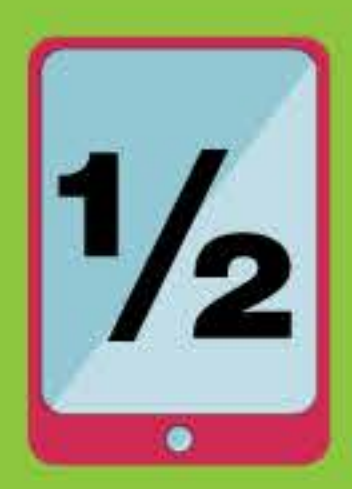

Gartner predicts that the average price of tablets will be about **half** of what it is today.

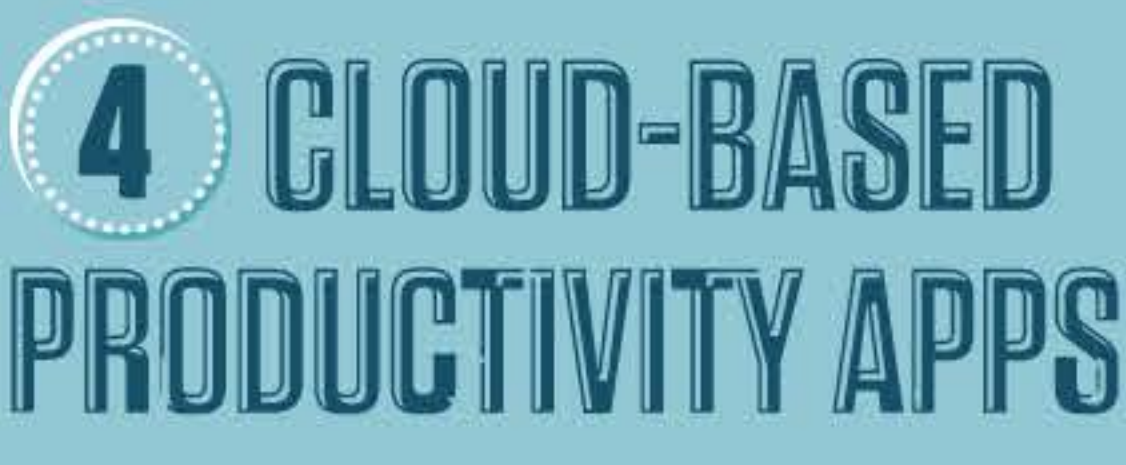

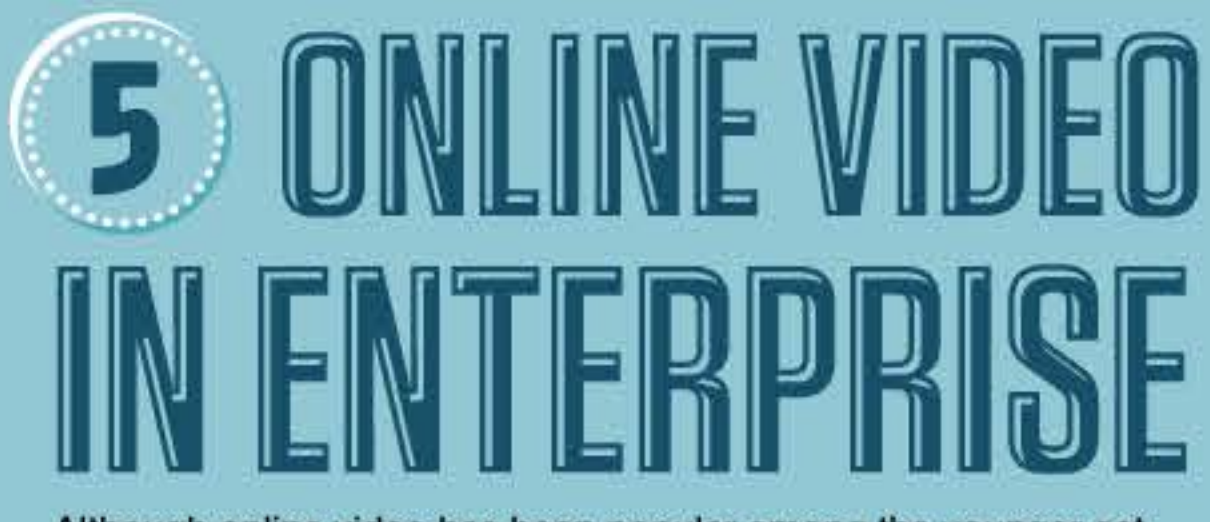

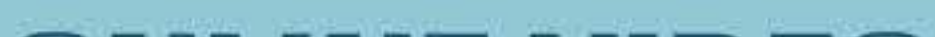

Cloud-based applications such as Google Docs-which aims to replace Microsoft Office-saw a rapid increase this year. In 2011, more homes and businesses embraced these cloud applications, which offer free, convenient access to a network from any location and improved collaboration among dispersed teams.

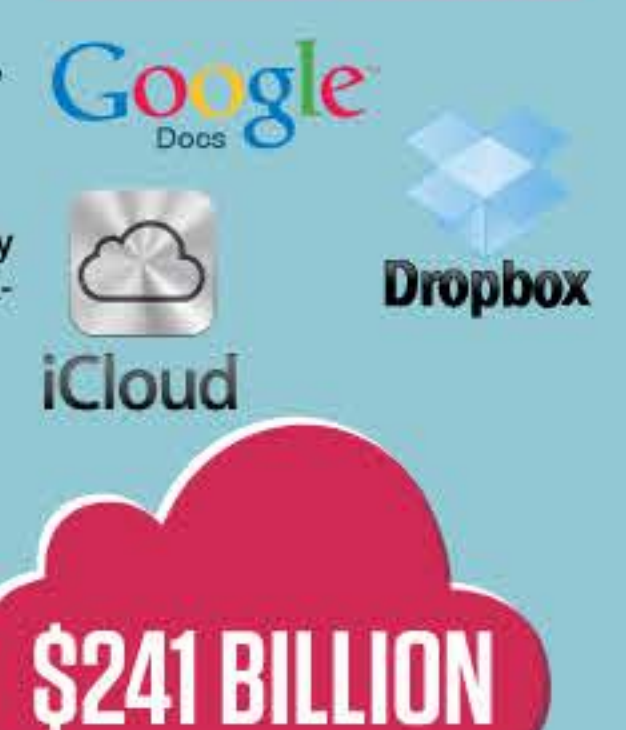

**GO-TO PLATFORMS** 

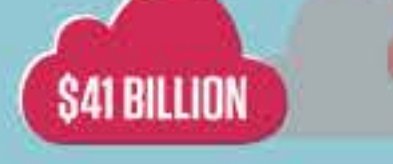

Forrester estimates that the global cloud market will increase from \$41 billion to \$241 billion in 2020.

Although online video has been popular among the younger set for years, more traditional enterprises are finally recognizing its value and embracing it as part of organizational strategies.

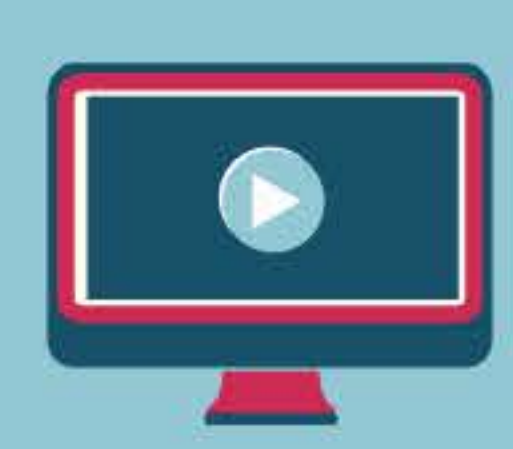

# GO-TO PLATFORMS

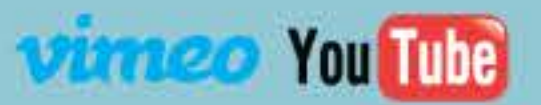

By 2013, more than 25 percent of content consumed by workers will be dominated by videos and audio. - Gartner.com

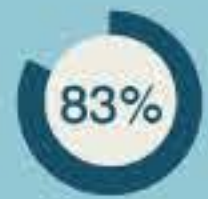

of surveyed American executives say they watch more online video today than they did a year ago.

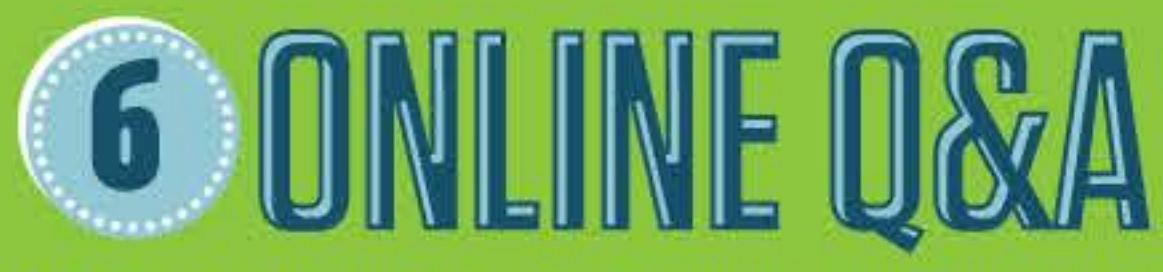

Q&A sites are built on the concept of community information sharing and they just might give search engines a run for their money. Why Google the best Italian restaurant in Chicago when you can go online and get firsthand recommendations from natives of the Windy City?

# **GO-TO PLATFORMS**

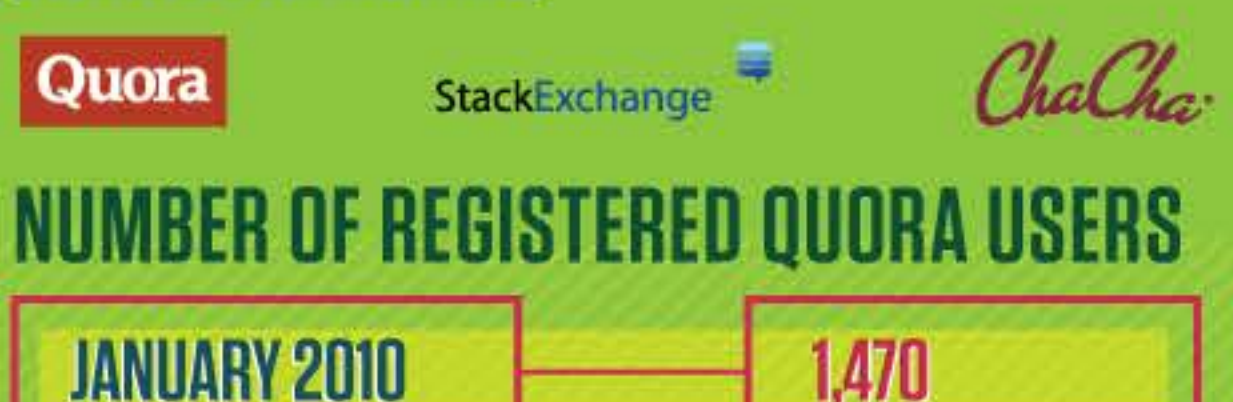

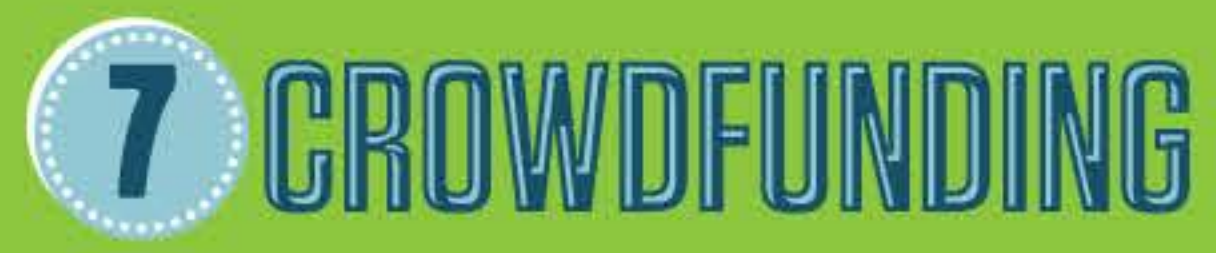

The growth of crowdfunding websites is allowing entrepreneurs to tap into networks of small investors, without the risks of traditional financing. The House of Representatives recently passed the Entrepreneur Access to Capital Act, which now allows entrepreneurs to crowd source up to \$2 million per year without having to register with the SEC.

# **GO-TO PLATFORMS**

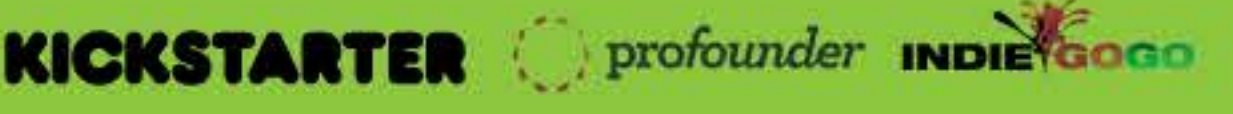

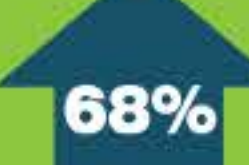

The number of crowdfunding sites around the world rose by about 68 percent from 2010 to 2011.

## **JANUARY 2011**

# **PERCENTAGE GROWTH: 37,000%**

547.777

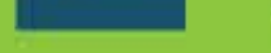

Kickstarter has raised more than \$84,000 for more than 13,000 projects.

# 8 MOBILE PHOTO SHARING APP

iPhone app Instagram currently boasts close to 15 million users and represents just the tip of a booming mobile photo sharing trend. With the increased prevalence of high-megapixel smartphones, users are embracing photo-sharing apps as a convenient way to share their life visually with their social networks. Marketers are also using the app as a new platform to build brand awareness through photos.

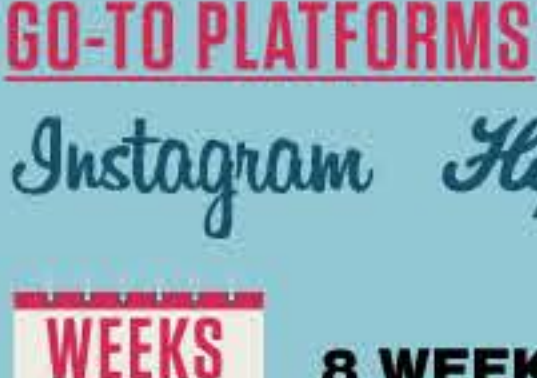

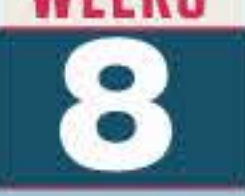

# **8 WEEKS:**

How long it took Instagram's developers to create and launch the app.

Hipstamatic

### **INSTAGRAM APPLICATION USERS**

In just 13 months since its launch, the app has picked up more than 13 million users.

# **WHAT'S UP FOR 2012?**

## **BIG DATA BOOM**

IBM reports that 90 percent of the data in the world today was created within just the last two years. The International Data Corporation discovered that digital information is doubling every two years. Dealing with this volume of data and learning how to harvest the information could open up big opportunities. In fact, McKinsey suggests that if U.S. health care were to leverage big data to drive efficiency and quality, this sector could create more than \$300 billion in value every year.

# **INTERNET**

With online video capturing the attention of countless Internet users, it's fair to say that Internet TV will begin to see some traction, too. The problem with television on the web today is the poor resolution, lag-time and lack of personalization.

A new U.S. broadband policy objective calls for at least 100 million homes to have access to download speeds of at least 100 Mbps and upload speeds of 50 Mbps. This could help to create a much more enriching online TV experience.

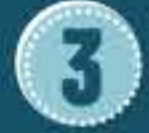

#### **MOBILE COMMERCE** WILL BECOME THE NORM

Why drive to the bank when you can pay for your bills directly on your phone? Or how about finding the best deals within a few clicks? Forrester expects mobile commerce to become a \$31 billion industry by 2016, composing nearly 10% of all e-commerce.

SOURCES: IBM.COM, IDC.COM, MASHABLE.COM, TECHCRUNCH.COM, COMPUTERWORLD.COM, PBS.ORG, WSJ.COM, THENEXTWEB.COM, GROUPON.COM, TRENDWATCHING.COM, READWRITEWEB.COM, VENTUREBEAT.COM, GARTNER.COM, QUORA.COM, EMARKETER.COM, MCKINSEY QUARTERLY, DIGITIMES.COM, CANACCORD GENUITY, FORRESTER RESEARCH, PEW RESEARCH VODAFONE \*THE POLICY PAPER SERIES: MAKING BROADBAND ACCESSIBLE FOR ALL\* 2011

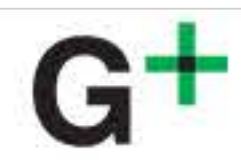

# WHÂT ARE THË HARDEST LANGÚAGEŠ TÒ LÊARÑ?

A look at which languages are easiest and most difficult for English speakers to pick up.

話す日本語?

Ah...yes?

THE FOREIGN SERVICE INSTITUTE OF THE U.S. DEPARTMENT OF STATE COMPILES LEARNING EXPECTATIONS FOR MANY LANGUAGES BASED ON THE AMOUNT OF TIME IT TAKES A NATIVE ENGLISH SPEAKER TO ACHIEVE SPEAKING AND READING PROFICIENCY.

# Each Learner Is Different

The time it takes to learn a language depends on a number of factors:

- How close the new language is to your native language or other languages you know
- How many hours each week you devote to learning the language
- How complex the language is
- The language learning resources available to you
- Your motivation

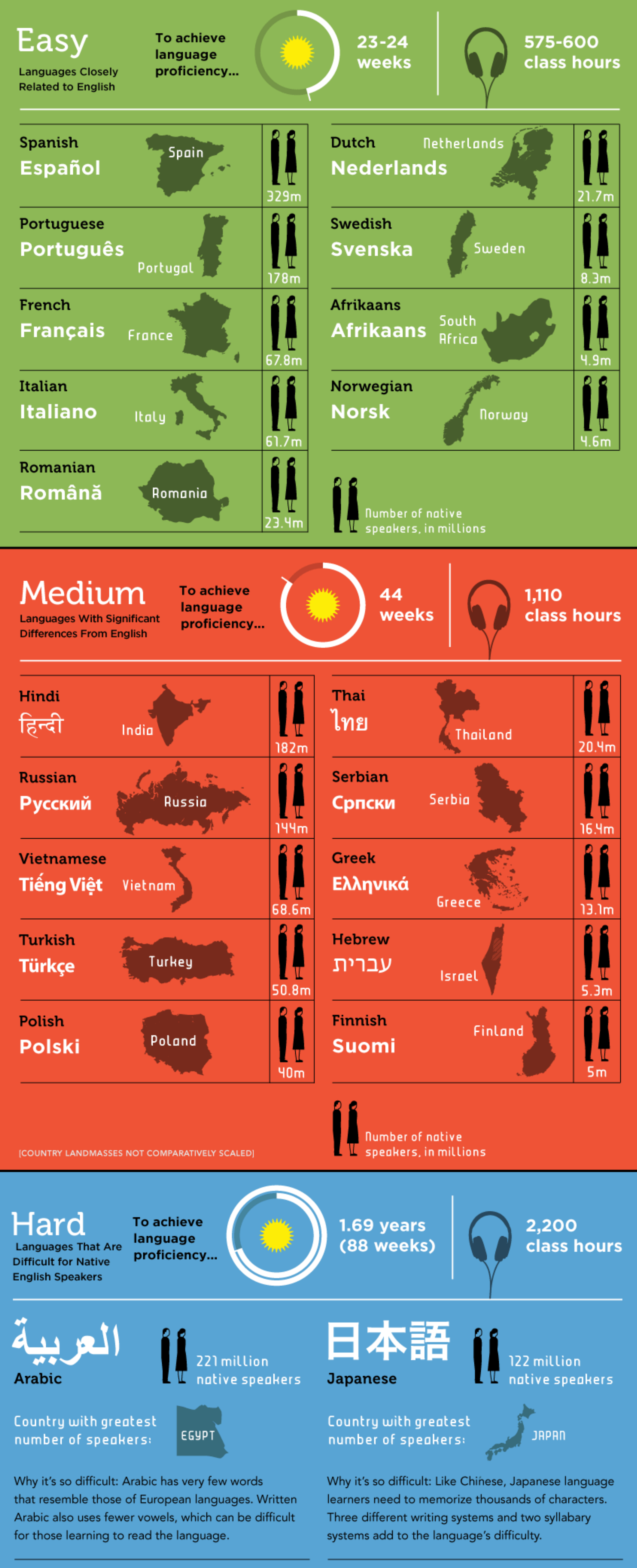

**hillion** 

66.3 million

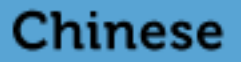

#### **IL native speakers** Korean

Country with greatest number of speakers:

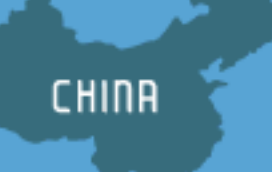

Why it's so difficult: Chinese is a tonal language, in which meaning changes as you change the tone of a word. Plus, thousands of characters and a complex writing system make learning Chinese a formidable task.

Country with greatest number of speakers:

**SOUTH HORER** 

**I native speakers** 

Why it's so difficult: Different sentence structure, syntax, and verb conjugations make learning Korean difficult for native English speakers. Written Korean also relies on many Chinese characters.

SOURCES: Interagency Language Roundtable, AI-Bab.com, MyLanguages.org, Google Translate, Ethnologue.com, Foreign Service Institute, Wikipedia

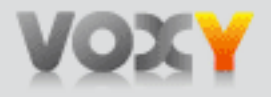